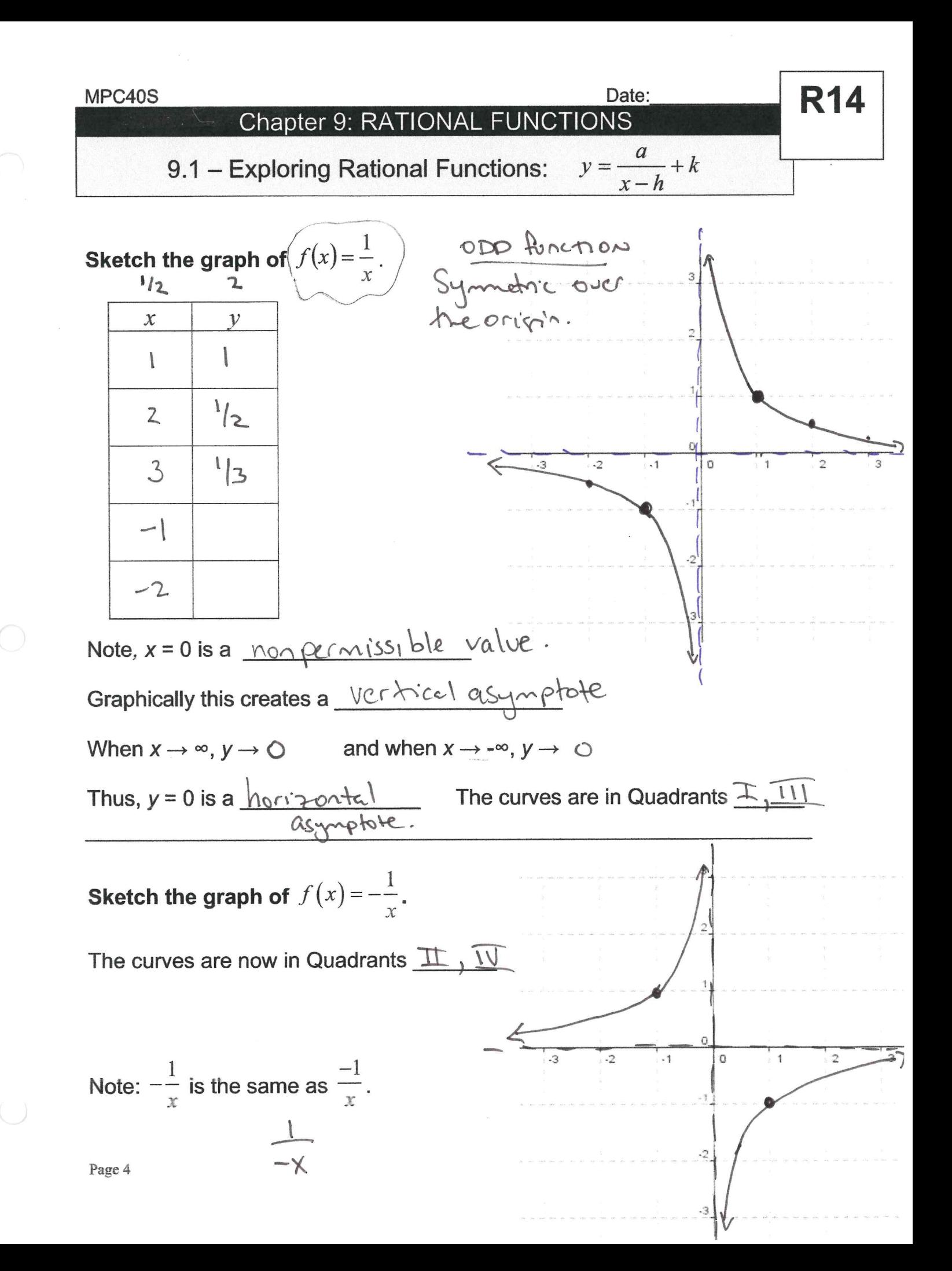

 $\mathcal{L}_{\mathcal{L}}$ 

Date:

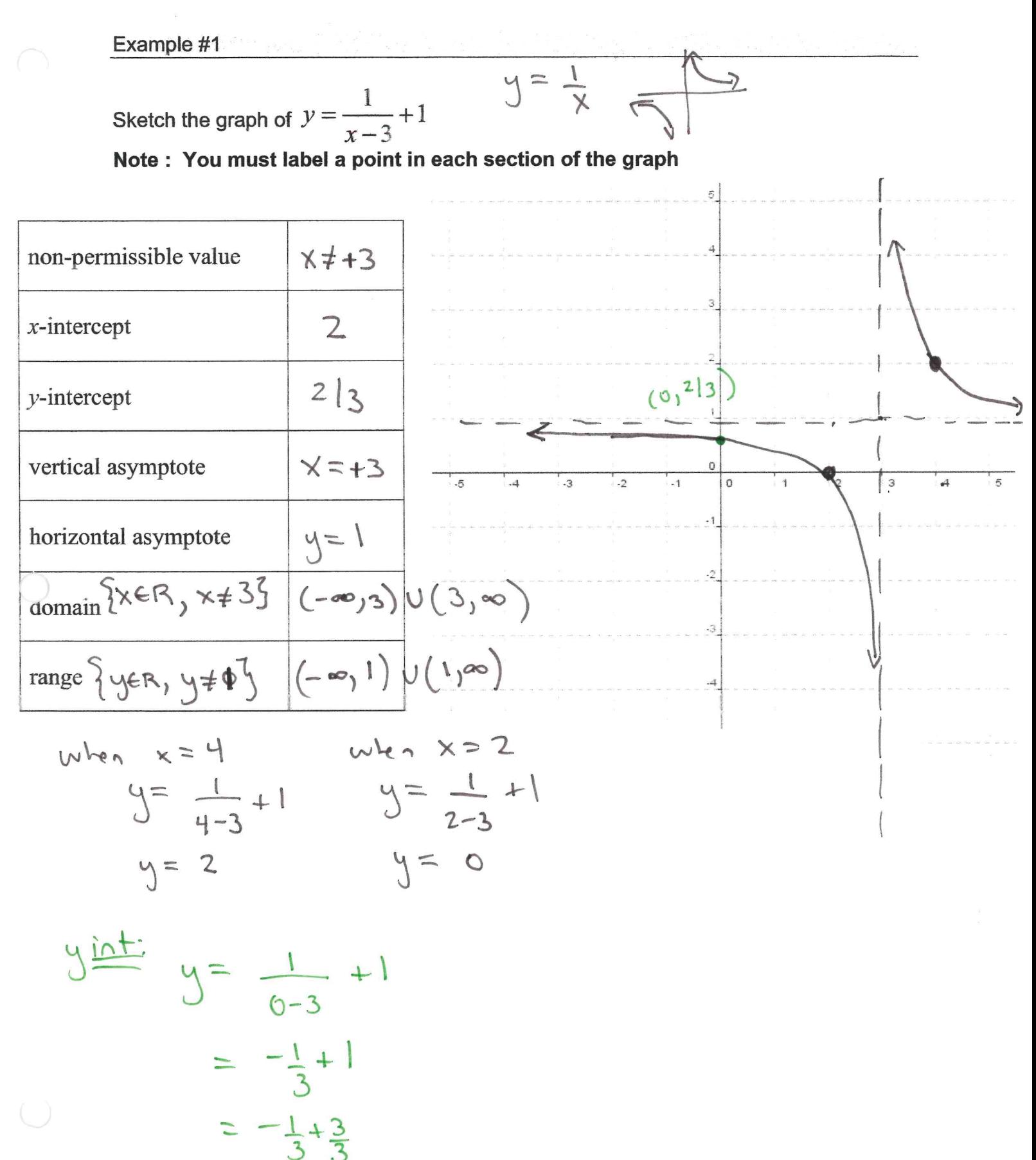

Page 6

 $= 212$ 

 $\label{eq:3.1} \widetilde{\mathbf{y}}$  $\begin{pmatrix} 1 & 0 & 0 \\ 0 & 0 & 0 \\ 0 & 0 & 0 \end{pmatrix}$  $\frac{1}{2}$ 

 $\label{eq:3.1} \mathbf{R} = \mathbf{R} \times \mathbf{R}$  and  $\mathbf{R} = \mathbf{R} \times \mathbf{R}$ 

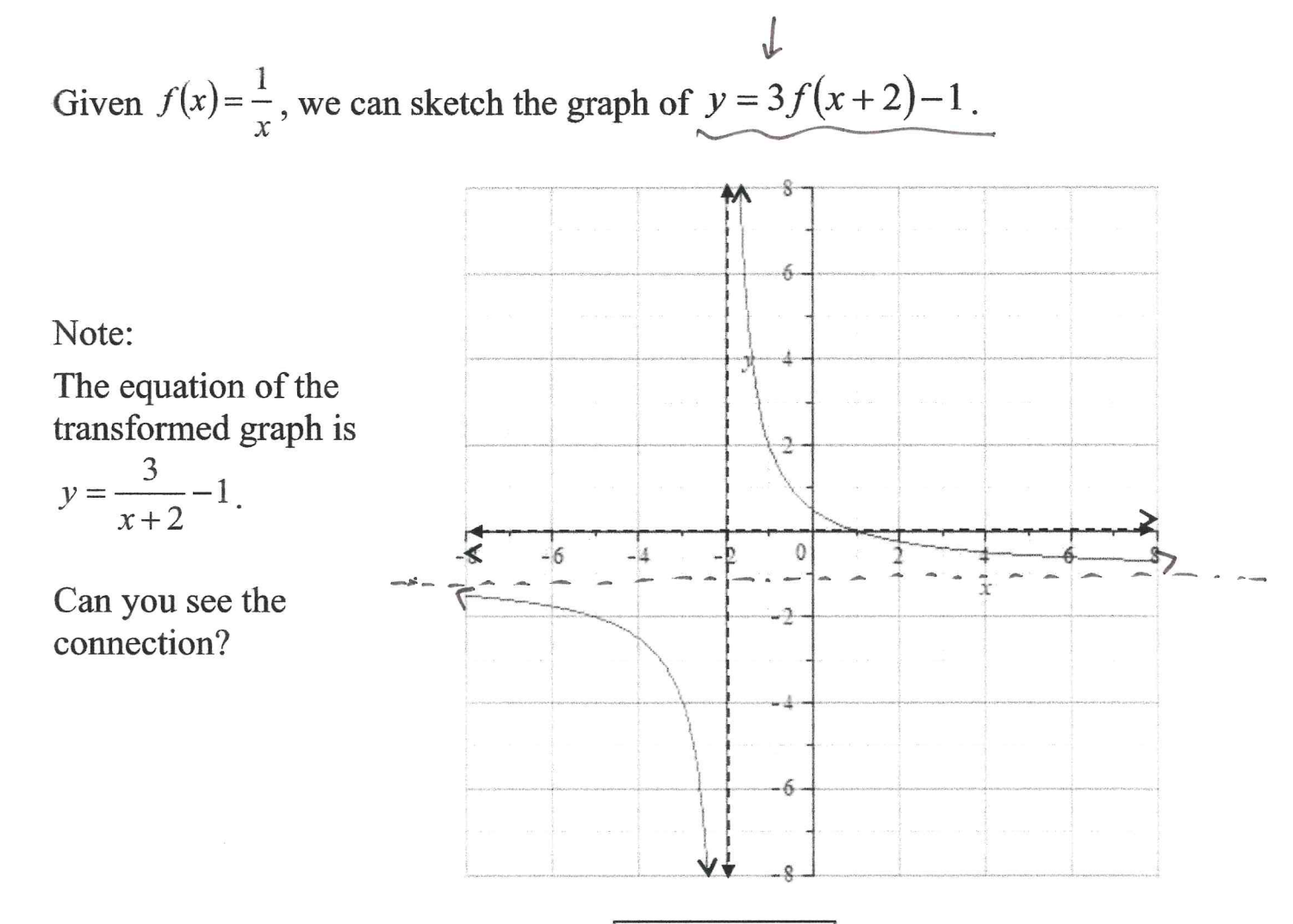

The general equation of a rational function is 
$$
\left| \mathcal{V} = \frac{a}{x - h} + k \right|
$$

(

This represents a vertical stretch by a factor of  $a$ , followed by a horizontal shift of  $h$  units, and a vertical shift of k units.

x=hisa Vert'cal Asymphle, y= k isa horizontal asymptole  
\nExplain the behaviour of the graph for values of the variable around x = -2.  
\n
$$
\lim_{x\to -2} f(x) = \int_{0}^{\infty} x^2 e^{-(x-1)x} dx = -2
$$
\n
$$
\lim_{x\to -2} f(x) = \int_{0}^{\infty} x^2 e^{-(x-1)x} dx = -2
$$
\n
$$
\lim_{x\to -2} f(x) = -\int_{0}^{\infty} x^2 e^{-(x-1)x} dx = -2
$$
\n
$$
\lim_{x\to -2} f(x) = \lim_{x\to 2} f(x) = -1
$$
\n
$$
\lim_{x\to 2} f(x) = -1
$$
\n
$$
\lim_{x\to 2} f(x) = -1
$$
\n
$$
\lim_{x\to 2} f(x) = -1
$$
\n
$$
\lim_{x\to 2} f(x) = -1
$$

 $\mathcal{N}_{\rm g}$  .  $\label{eq:2.1} \mathcal{L}(\mathcal{L}^{\text{max}}_{\mathcal{L}}(\mathcal{L}^{\text{max}}_{\mathcal{L}}))\leq \mathcal{L}(\mathcal{L}^{\text{max}}_{\mathcal{L}}(\mathcal{L}^{\text{max}}_{\mathcal{L}}))$ 

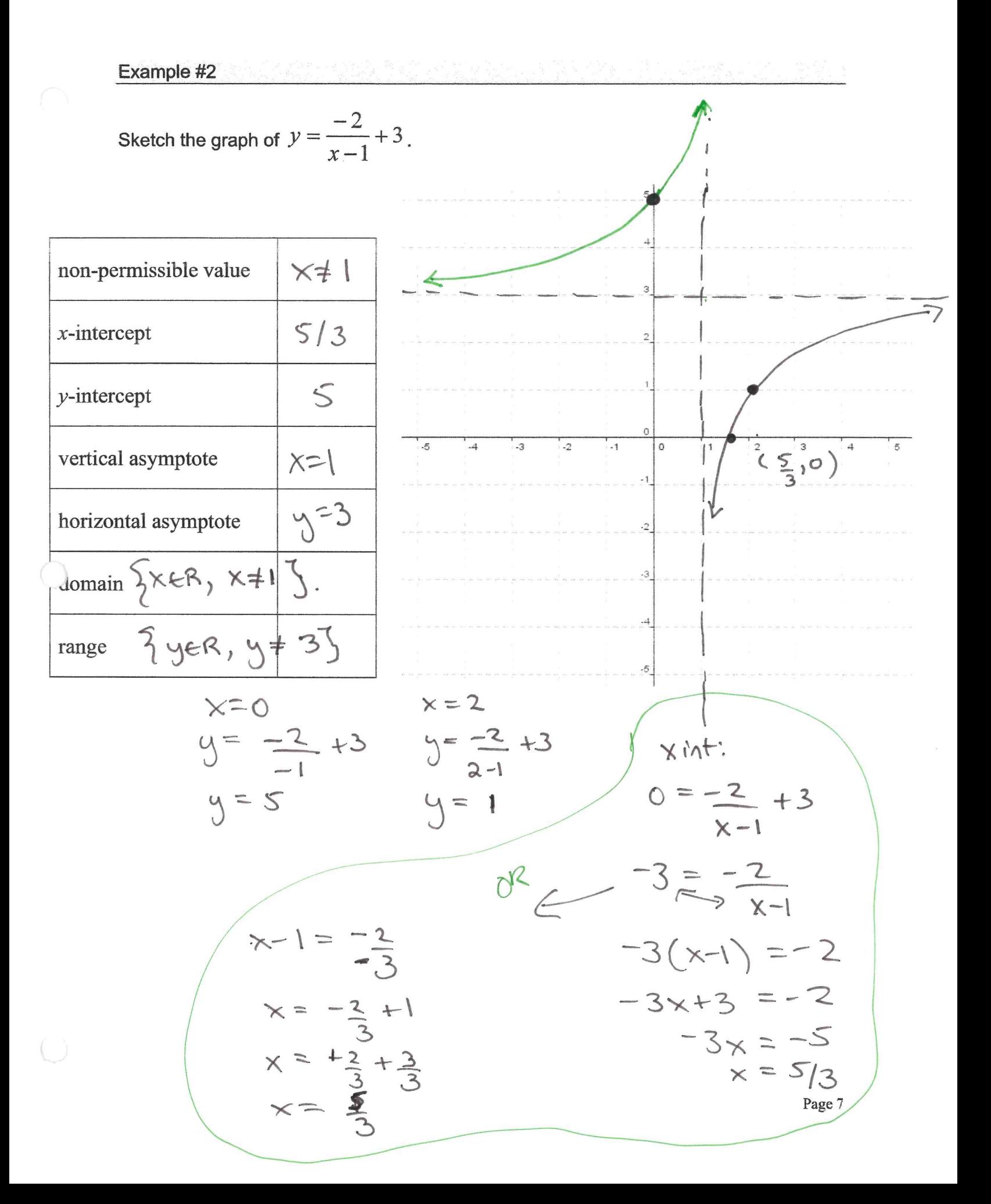

 $\mathcal{S}^{\mathcal{A}}$  and  $\mathcal{S}^{\mathcal{A}}$ 

 $\mathcal{A}^{\mathcal{A}}$  and  $\mathcal{A}^{\mathcal{A}}$ 

 $\sim$  100  $\mu$ 

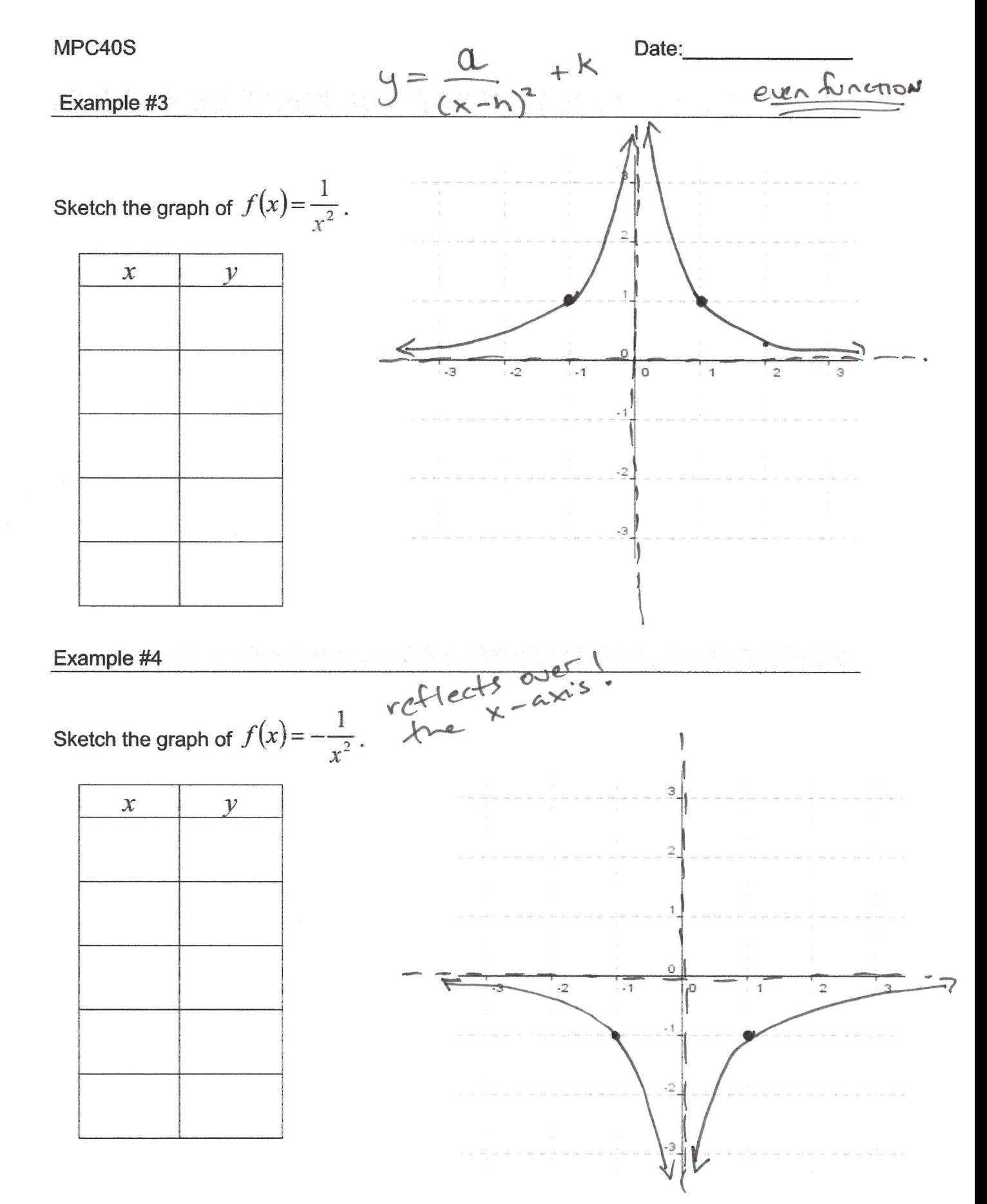

Note: We can use the previous ideas to help us graph the transformed versions of these functions.

 $\bigcirc$ 

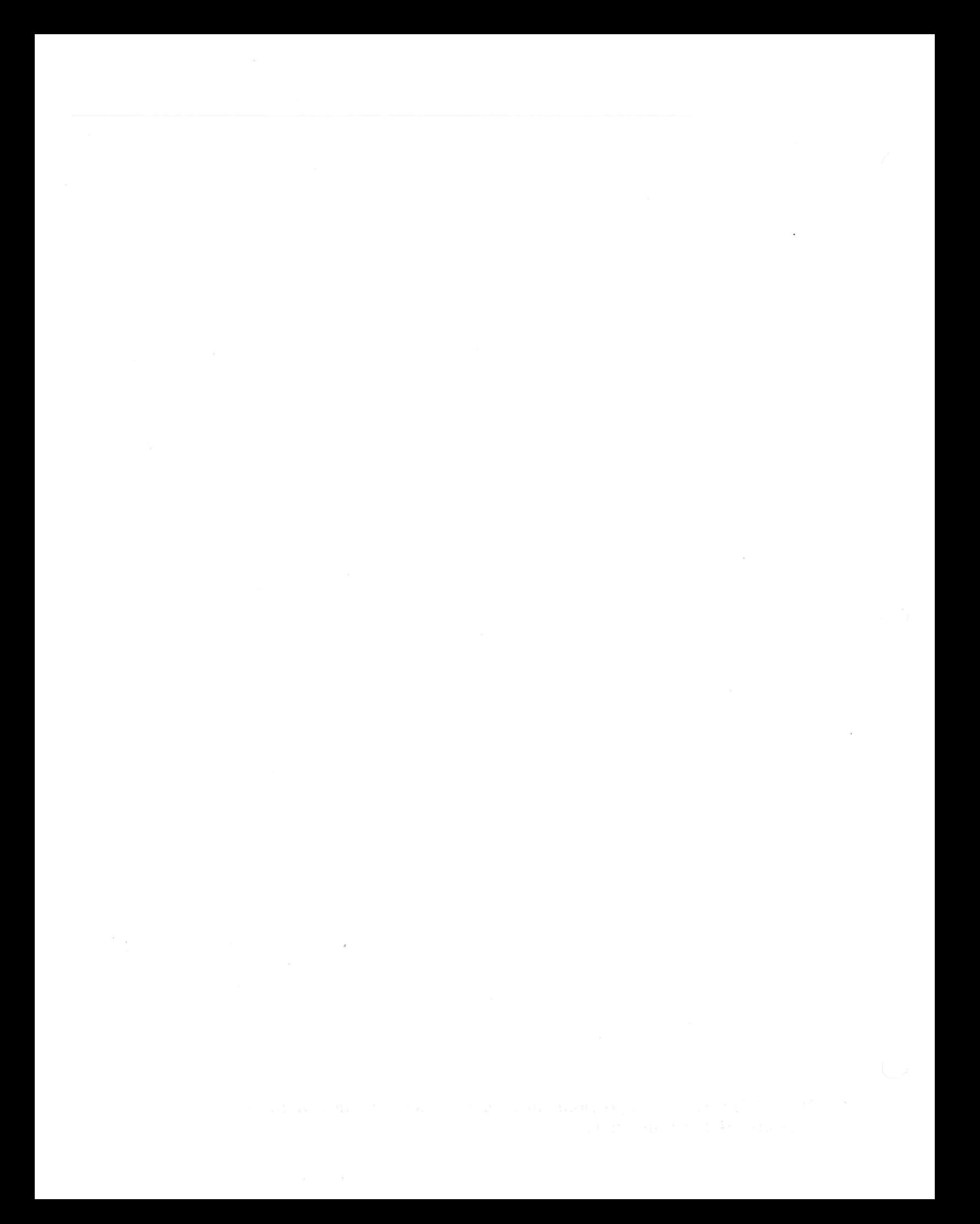

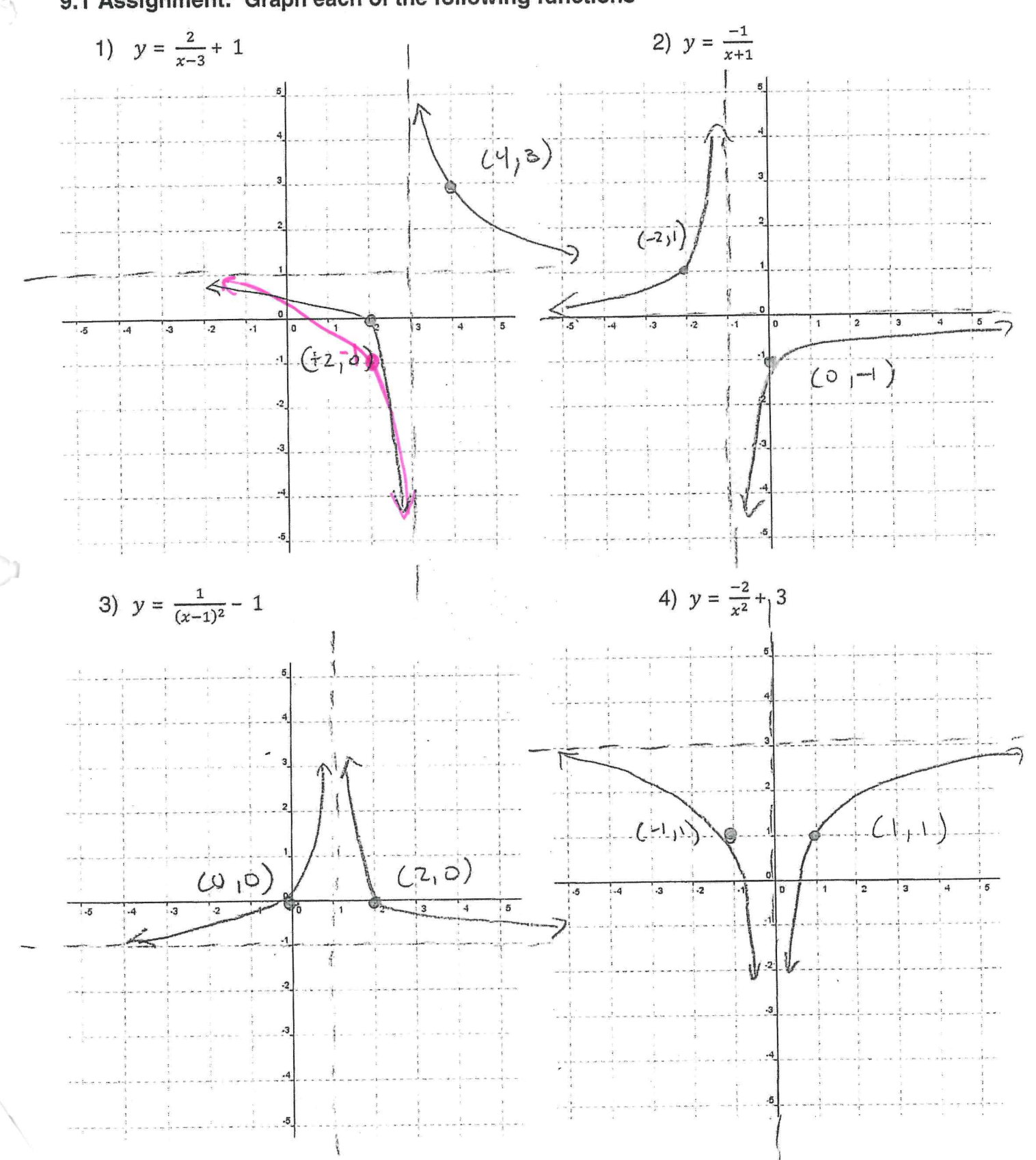

9.1 Assignment: Graph each of the following functions

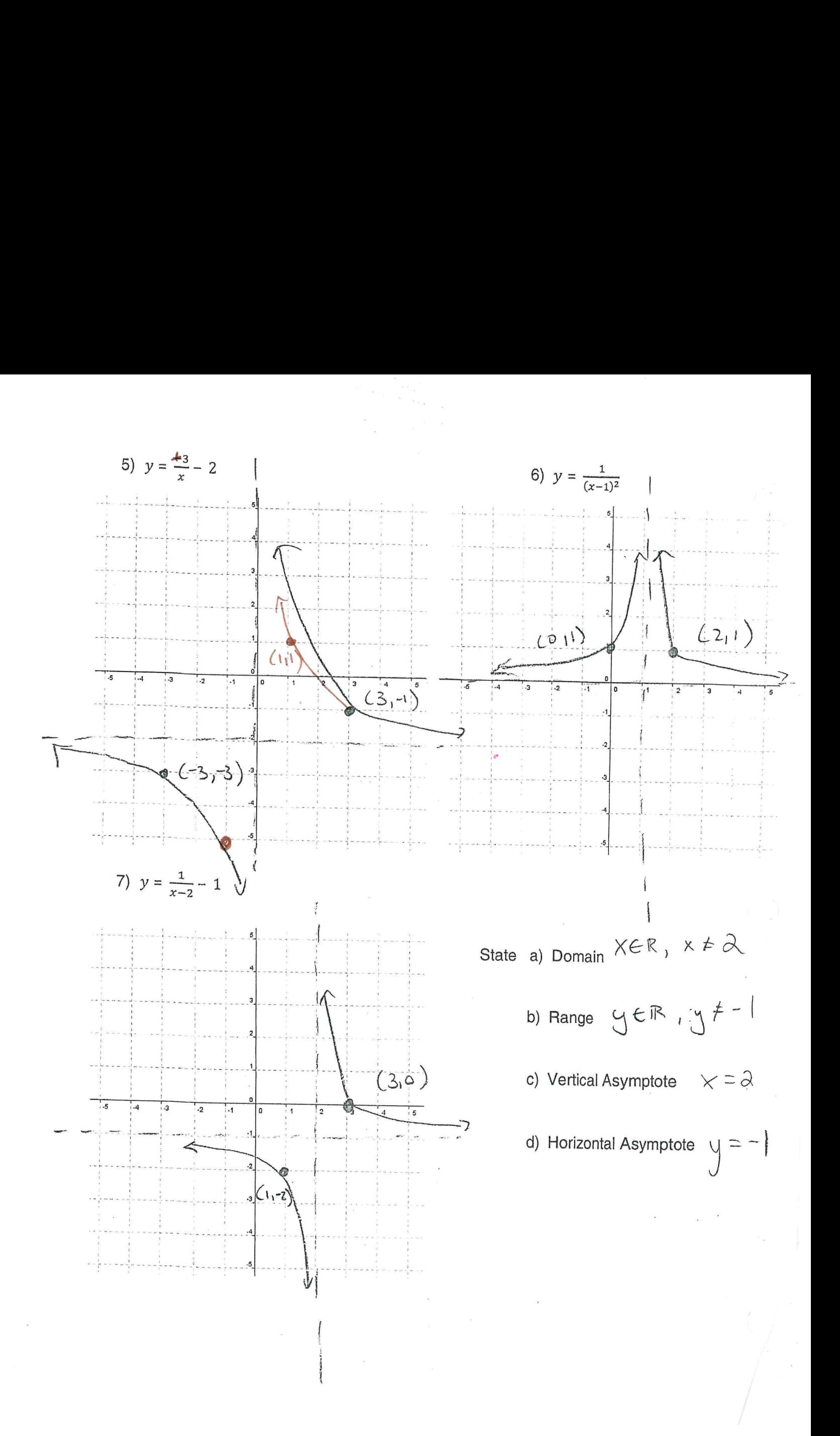

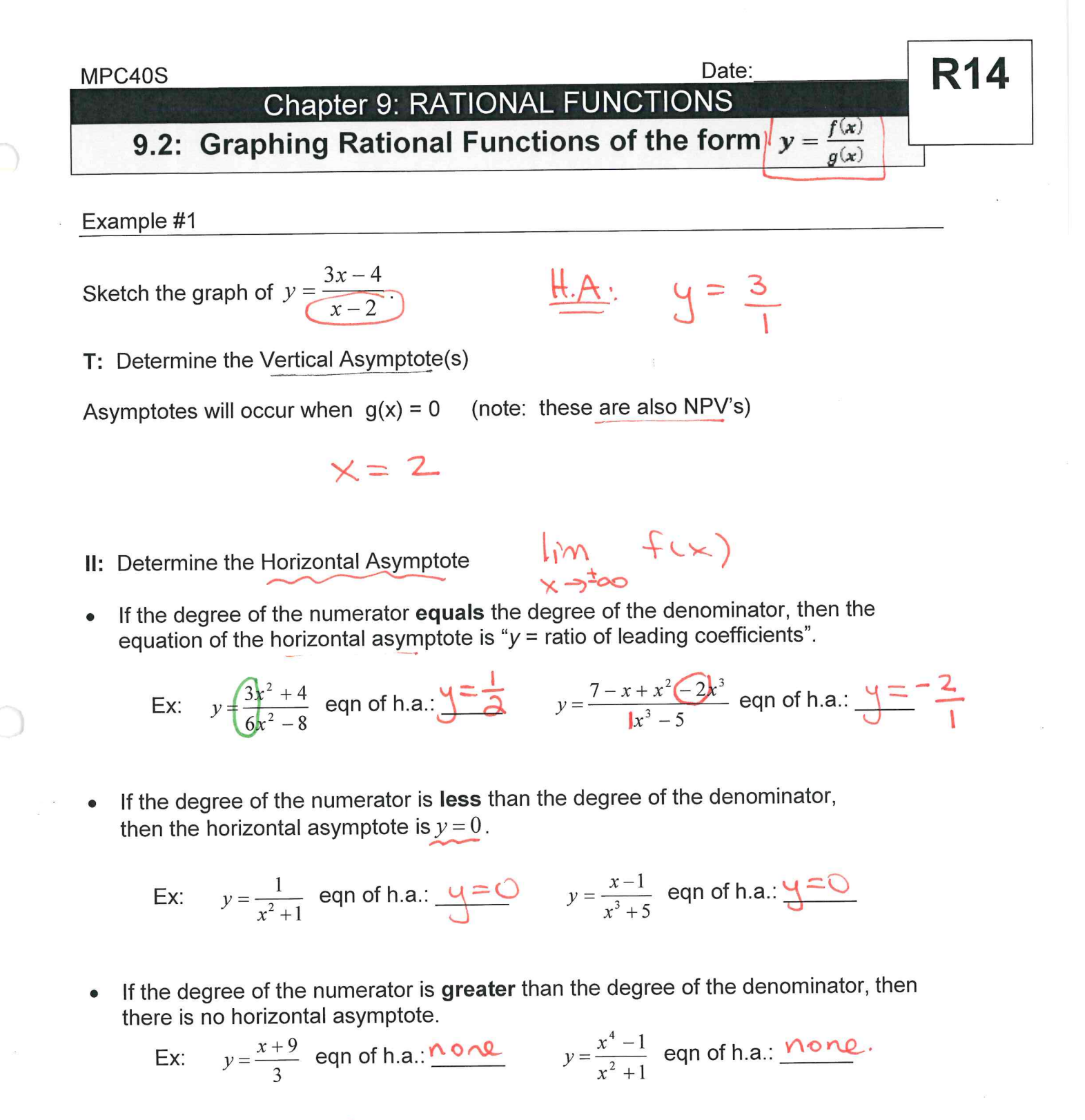

$$
y = \frac{x+1}{1}
$$

III: Determine at least one point in each section and use your knowledge of asymptotic behavior to construct the graph.

 $\label{eq:3.1} \frac{1}{3} \left( \frac{1}{\sqrt{2}} \right) \left( \frac{1}{\sqrt{2}} \right) \left( \frac{1}{\sqrt{2}} \right)$ 

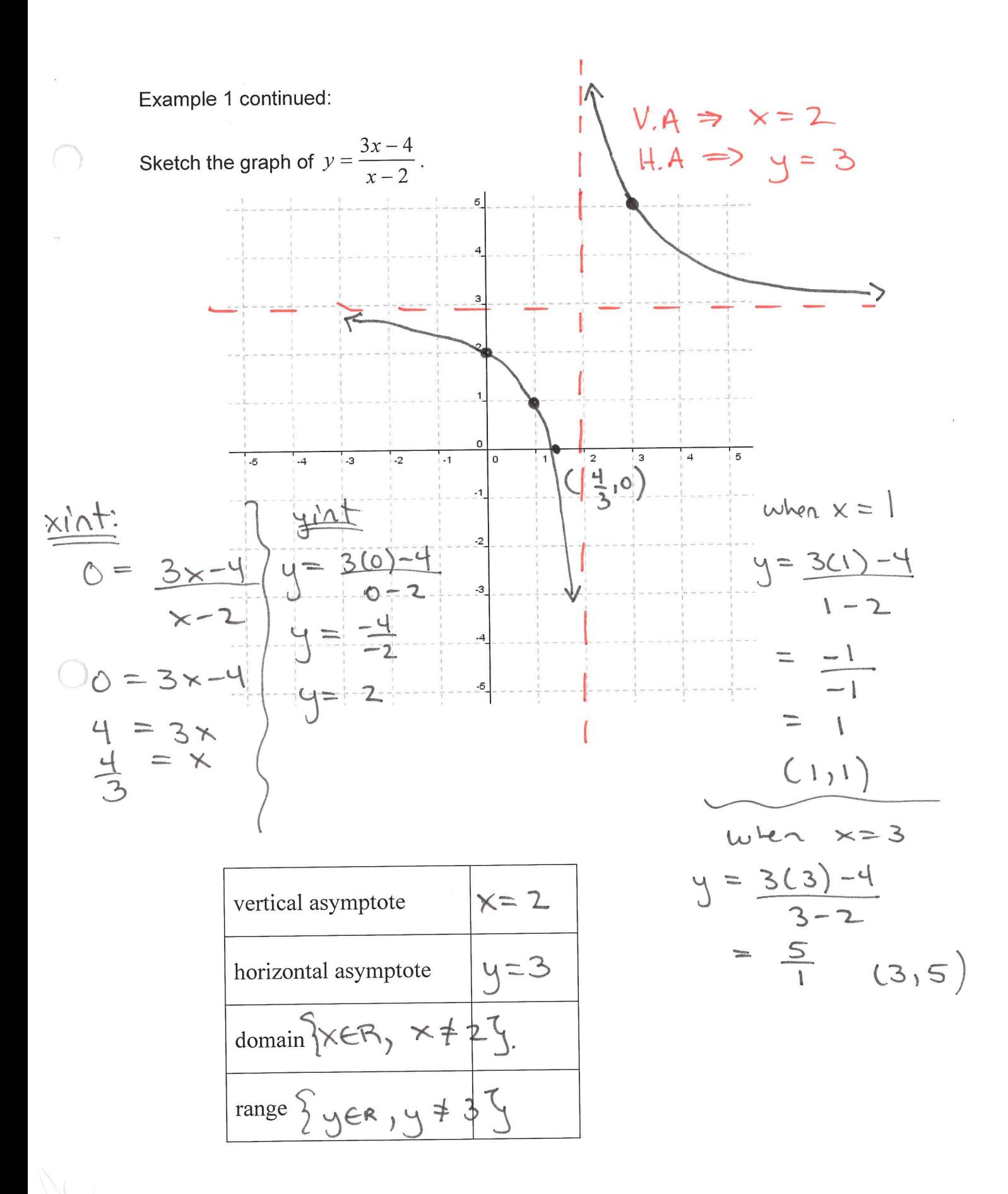

 $\label{eq:1} \mathbf{x} = \mathbf{y} + \mathbf{y}$  $\label{eq:1.1} \begin{array}{ll} \mathbb{R} & \mathbb{R}^3 \end{array}$  $\cup$ 

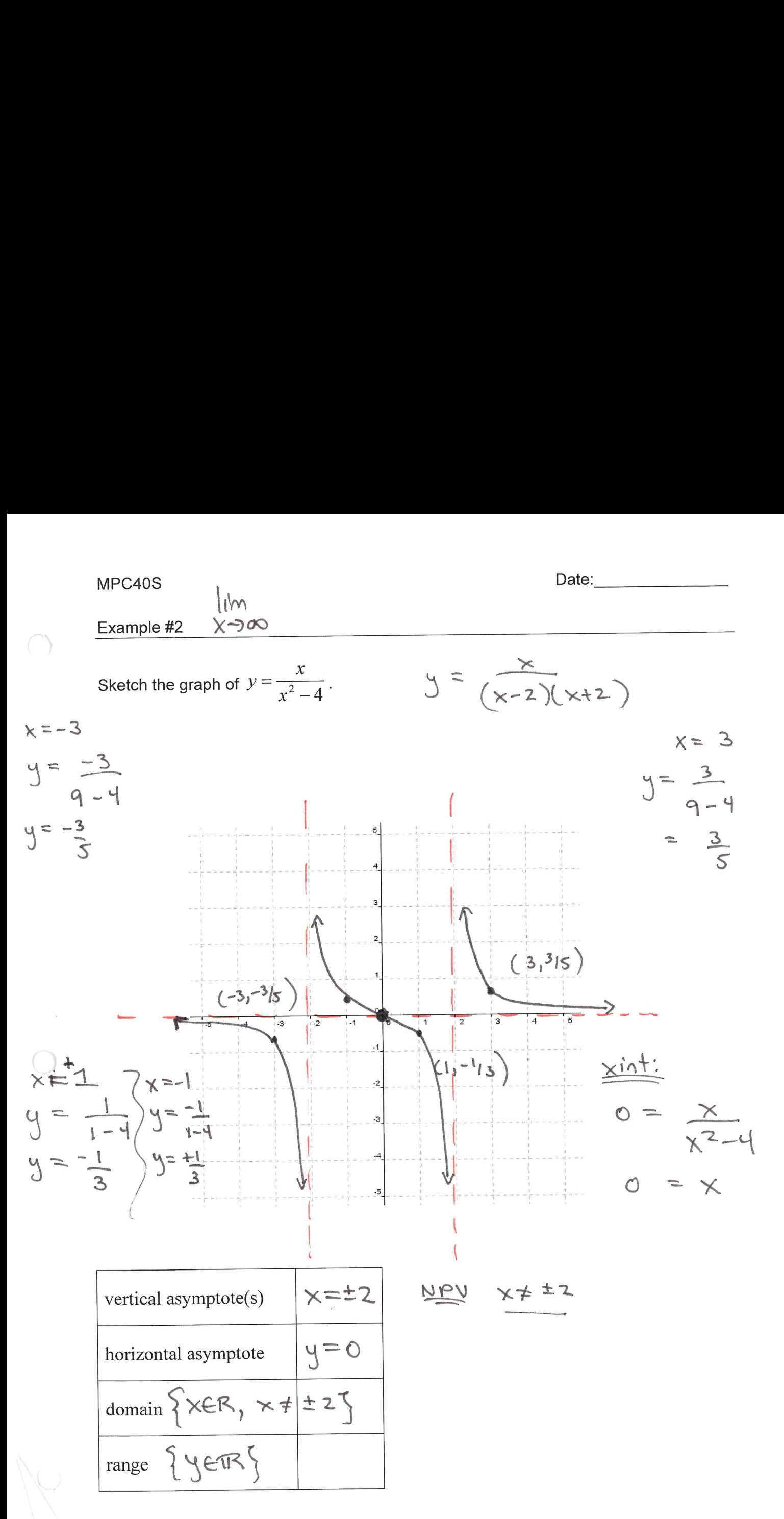

Page 14

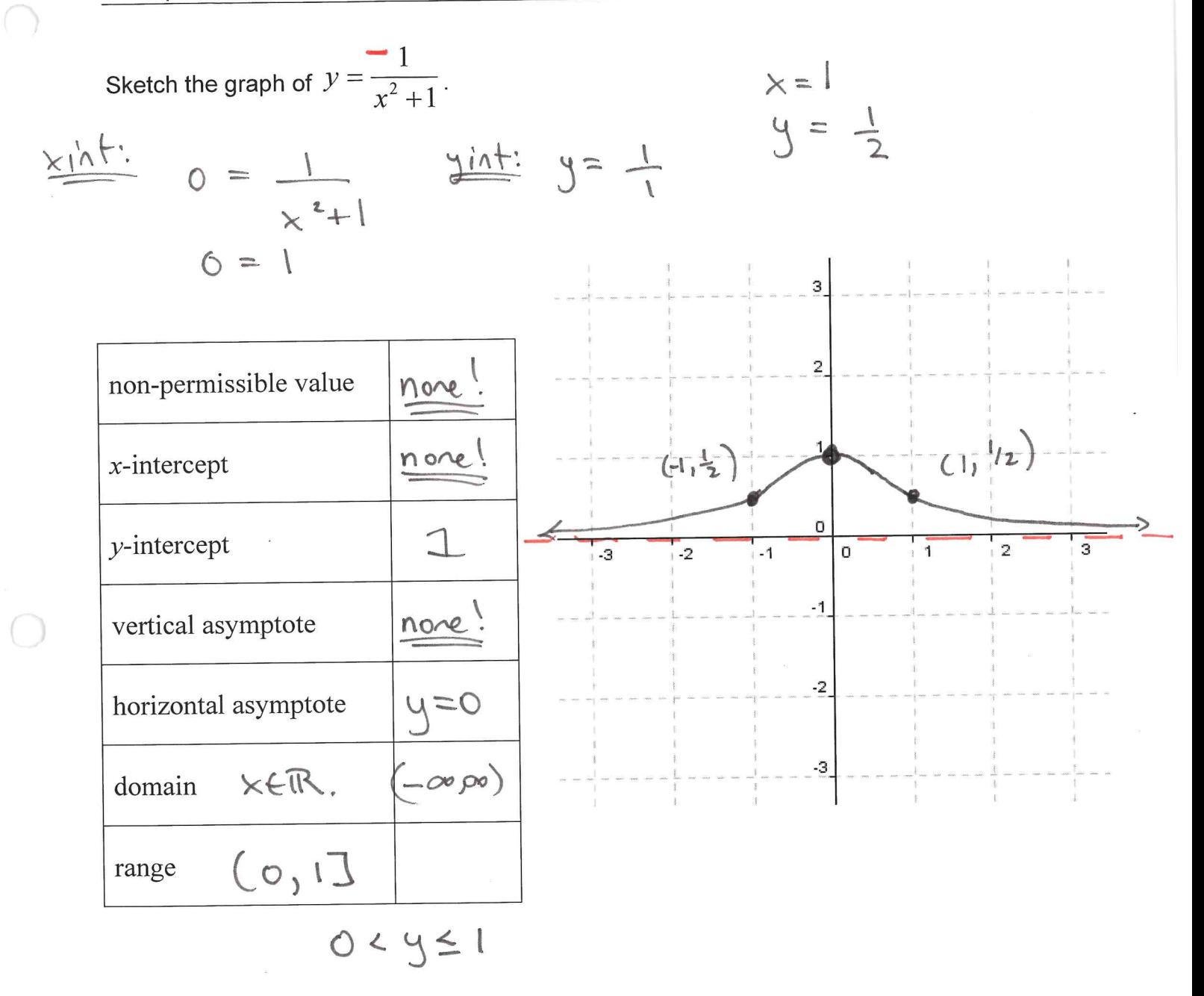

Page 15

 $\label{eq:1} \mathbf{X}^{\top} \mathbf{E}^{\top}$  $\sim$   $\sim$  MPC40S Example #4

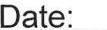

Ex4. Sketch the graph of  $f(x) = \frac{x+1}{x^2-2x-3}$ .

Remember to first factor the numerator and denominator if possible.

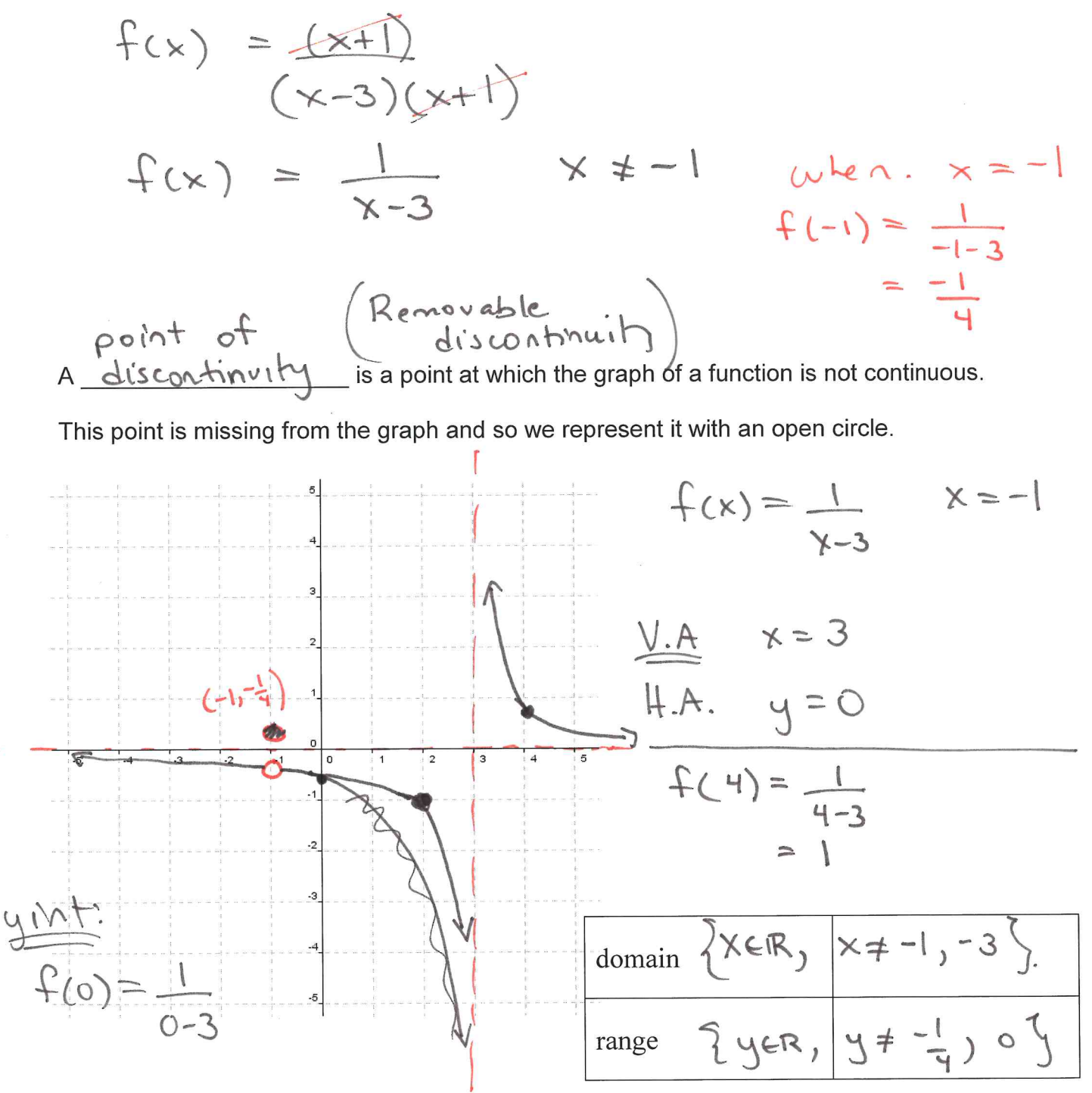

Page 16

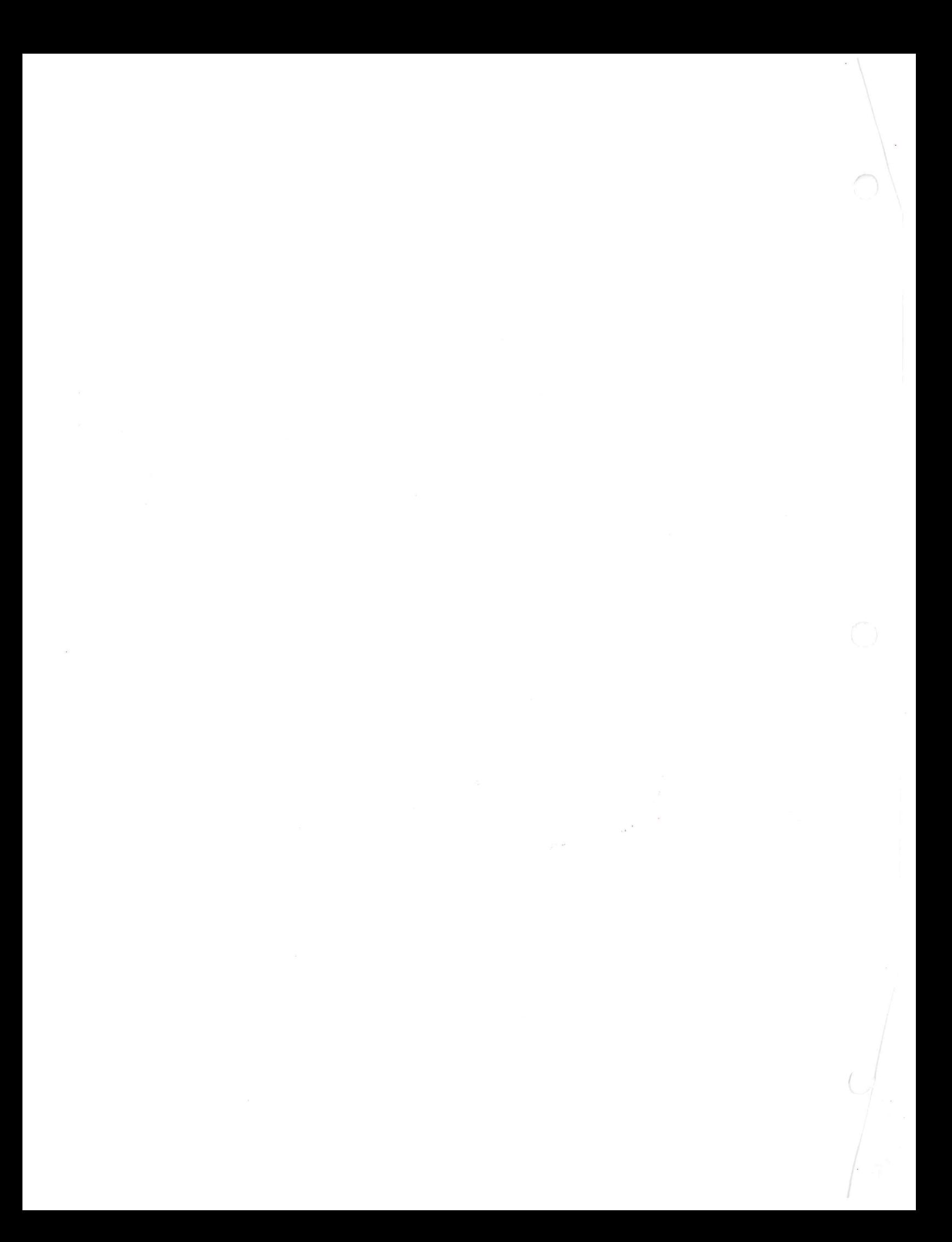

Example #5

C

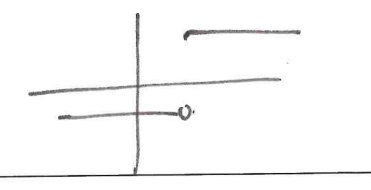

Sketch the following:

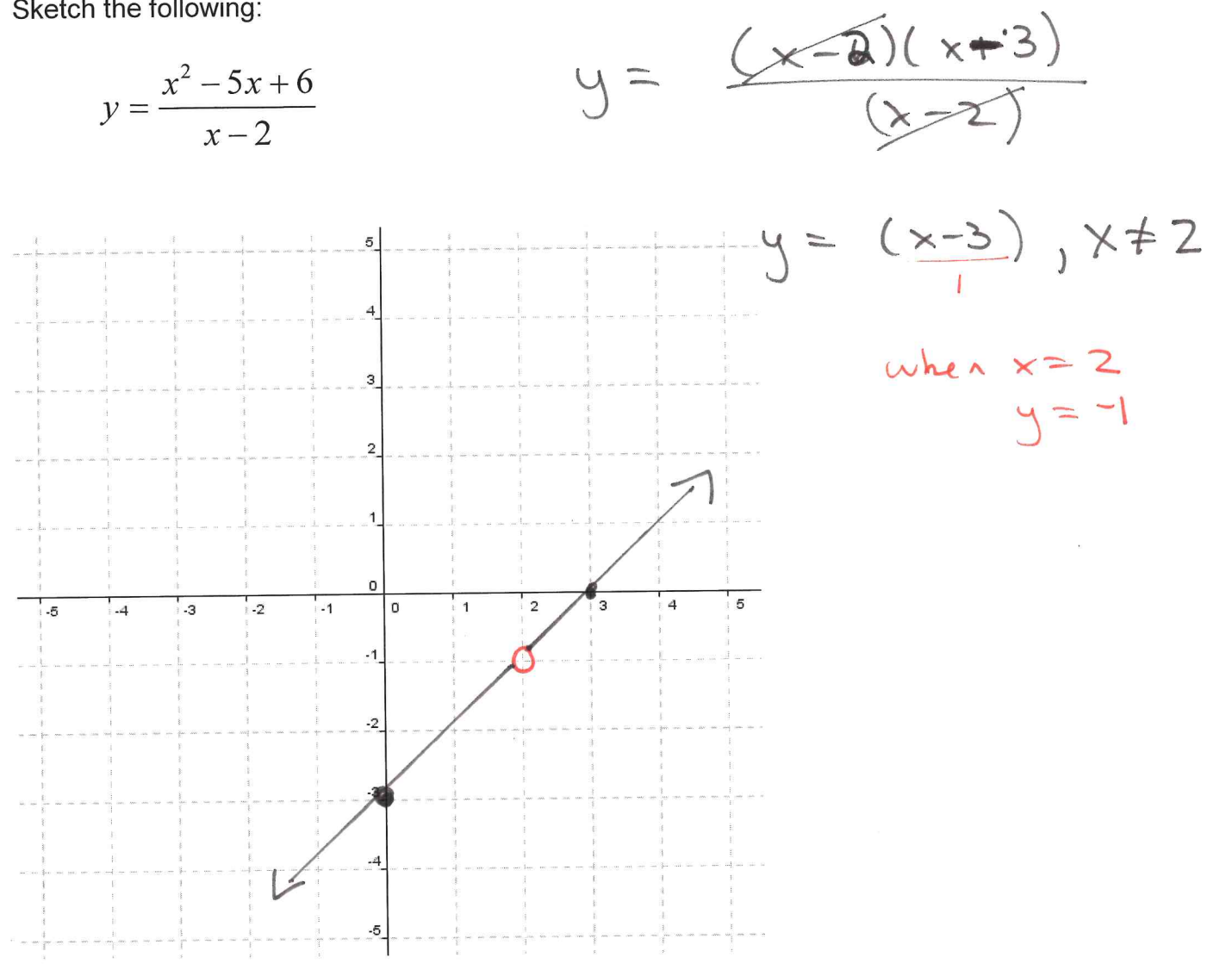

 $\label{eq:3.1} \begin{array}{ll} \mathbf{S} & \mathbf{S} \\ & \mathbf{S} \\ & \mathbf{S} \\ \end{array}$  $\label{eq:3.1} \mathcal{Q}^{\frac{1}{2}}$  $\mathcal{L}_{\mathcal{A}}$  . The contract of the contract of the contract of the contract of the contract of the contract of the contract of the contract of the contract of the contract of the contract of the contract of the contract

## MPC40S<br>Example #6 Example #6

What type of discontinuity will this function have?

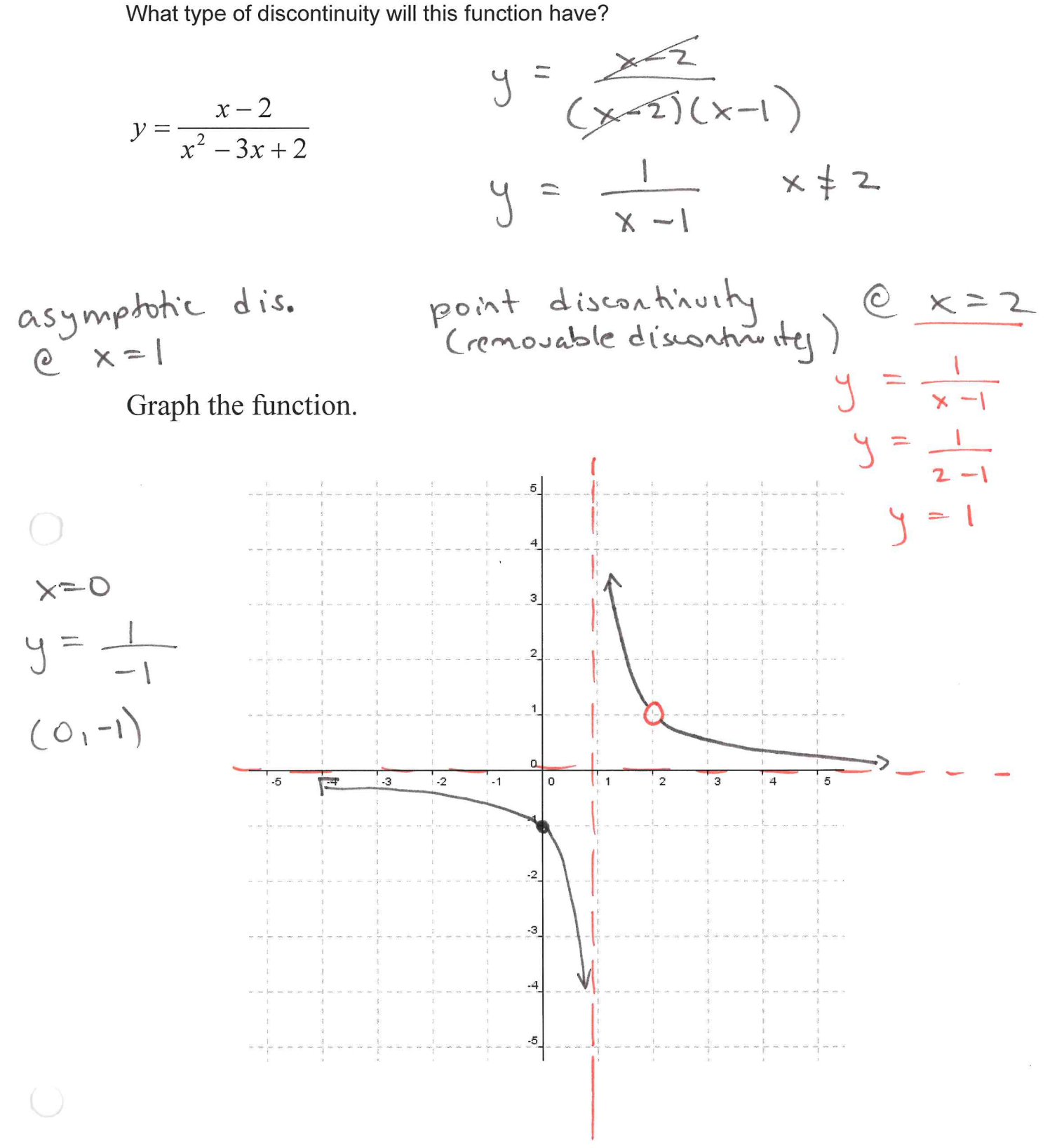

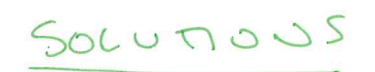

## 9.2 Homework Graphing rational functions - R14

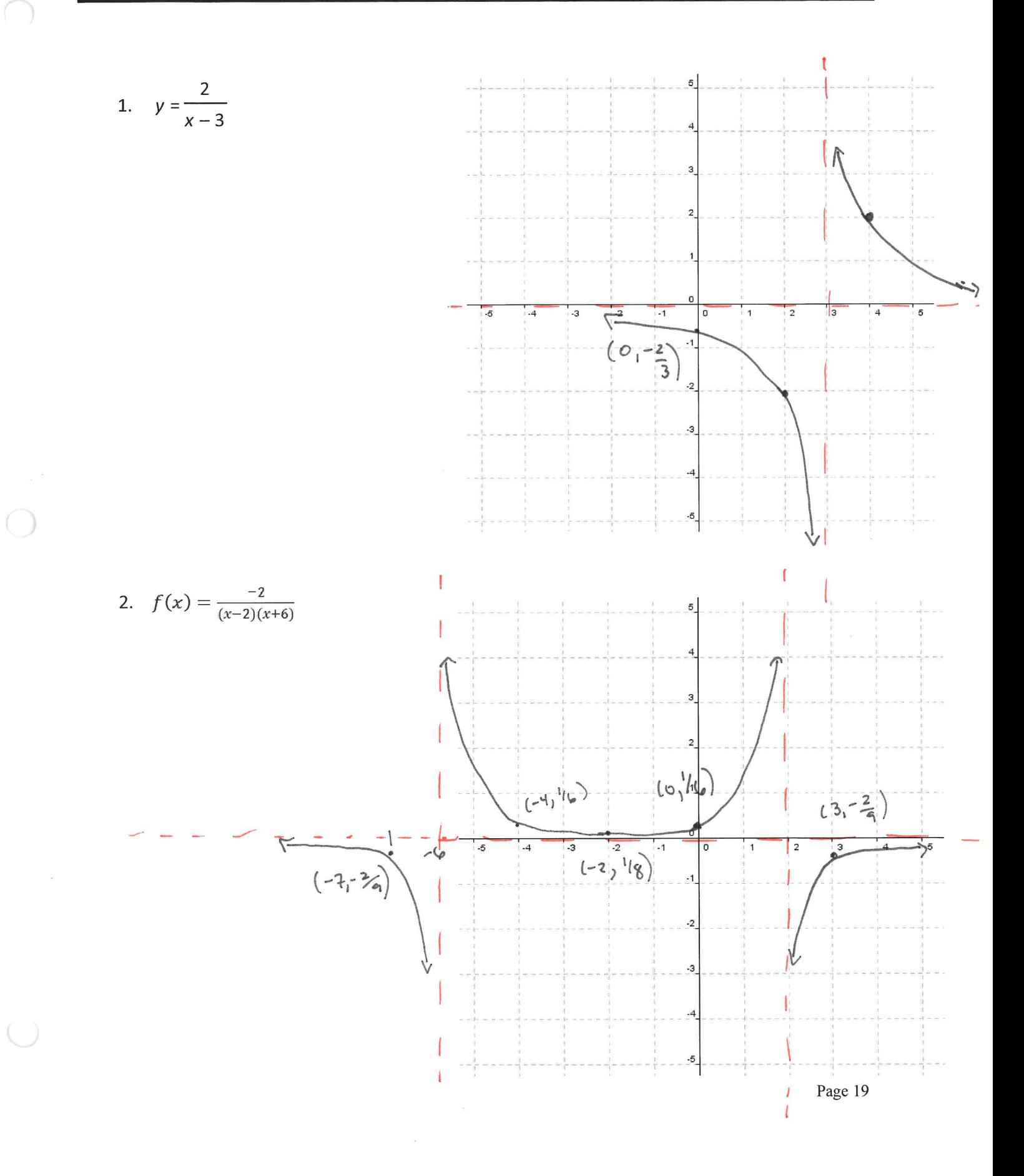

 $\label{eq:2.1} \mathcal{H}_{\alpha} = \mathcal{H}_{\alpha} \left( \mathcal{H}_{\alpha} \right) \otimes \mathcal{H}_{\alpha}$  $\mathcal{L}(\mathcal{L}^{\mathcal{L}})$  and  $\mathcal{L}(\mathcal{L}^{\mathcal{L}})$  and  $\mathcal{L}^{\mathcal{L}}$ 

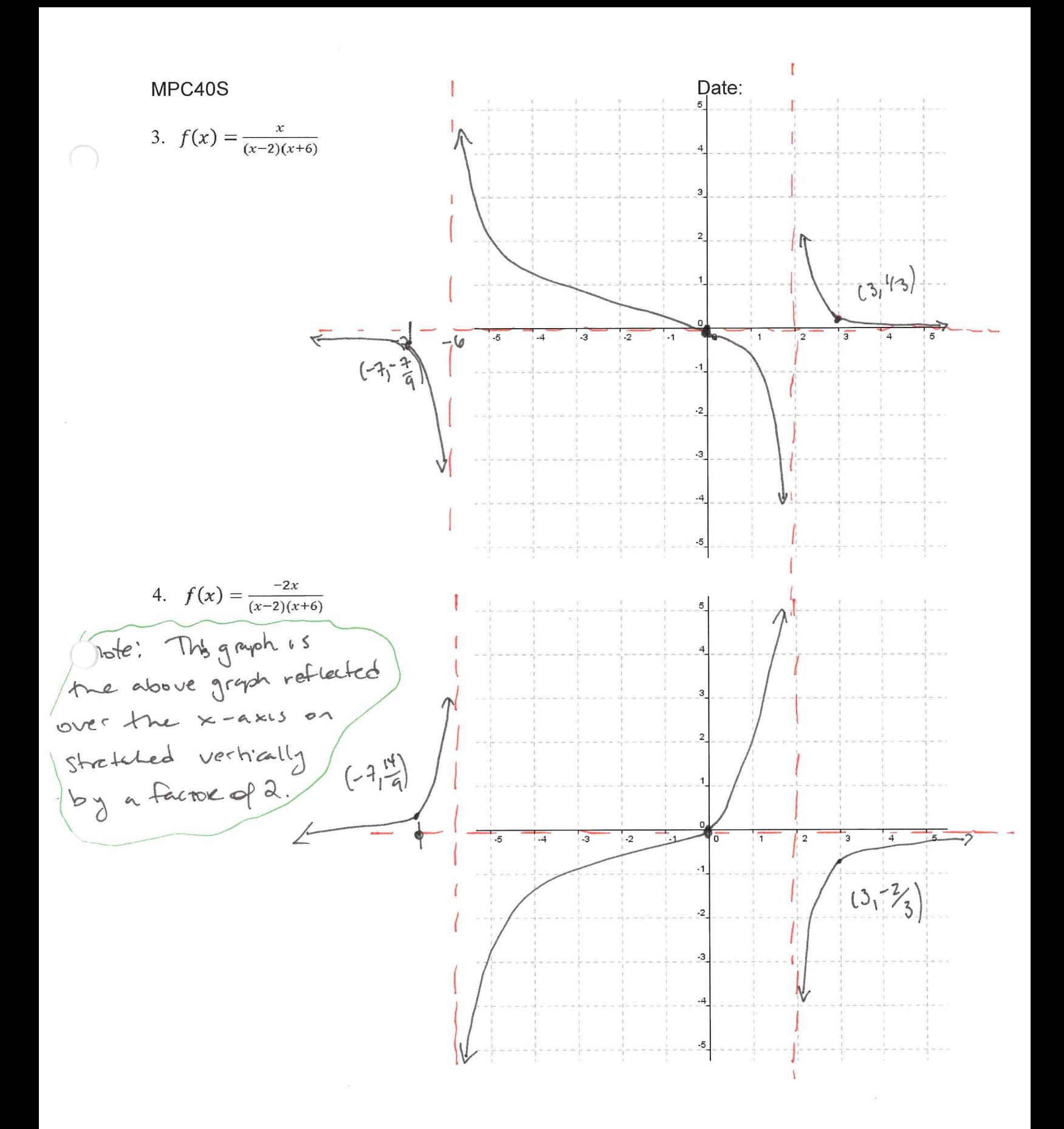

 $\label{eq:2.1} \mathcal{A} = \frac{1}{2} \sum_{i=1}^n \frac{1}{2} \sum_{j=1}^n \frac{1}{2} \sum_{j=1}^n \frac{1}{2} \sum_{j=1}^n \frac{1}{2} \sum_{j=1}^n \frac{1}{2} \sum_{j=1}^n \frac{1}{2} \sum_{j=1}^n \frac{1}{2} \sum_{j=1}^n \frac{1}{2} \sum_{j=1}^n \frac{1}{2} \sum_{j=1}^n \frac{1}{2} \sum_{j=1}^n \frac{1}{2} \sum_{j=1}^n \frac{1}{2} \sum_{j=$ 

 $\label{eq:3.1} \mathcal{S} = \mathcal{S} \times \mathcal{S}$ 

 $\label{eq:4} \mathcal{L}_{\text{eff}} = \frac{1}{2} \sum_{i=1}^{N} \frac{1}{2} \sum_{j=1}^{N} \frac{1}{2} \sum_{j=1}^{N} \frac{1}{2} \sum_{j=1}^{N} \frac{1}{2} \sum_{j=1}^{N} \frac{1}{2} \sum_{j=1}^{N} \frac{1}{2} \sum_{j=1}^{N} \frac{1}{2} \sum_{j=1}^{N} \frac{1}{2} \sum_{j=1}^{N} \frac{1}{2} \sum_{j=1}^{N} \frac{1}{2} \sum_{j=1}^{N} \frac{1}{2} \sum_{j=1}$ 

 $\label{eq:3.1} \frac{\partial}{\partial x} \, .$ 

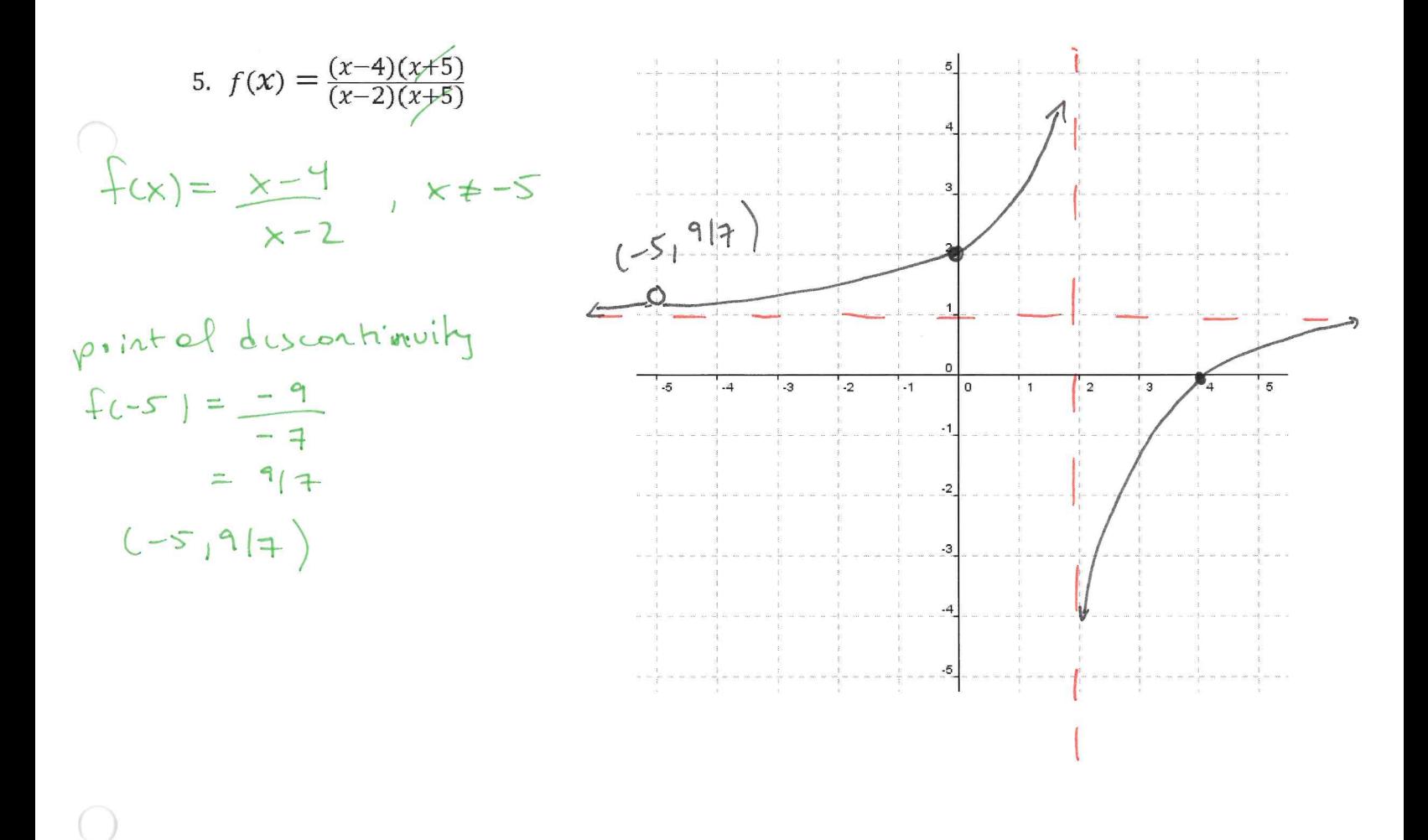

6. 
$$
f(x) = \frac{x^2-5x+6}{x-3}
$$
  
\n $f(x) = (x-3)(x-2)$   
\n $(x-3)$   
\n  
\n $f(x) = x-2x, x \ne 3$   
\n  
\n $f(x) = x-2x, x \ne 3$   
\n  
\n $f(3) = 1$   
\npoint of  $4$  isom both is 0  
\n $(3,1)$ 

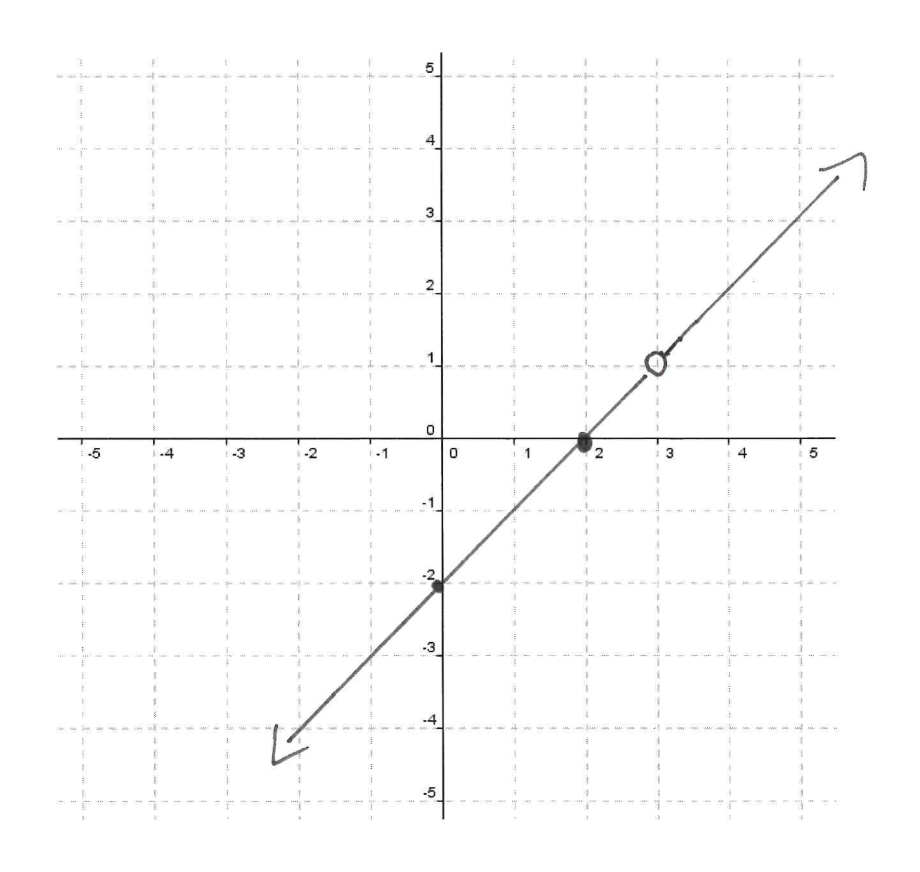

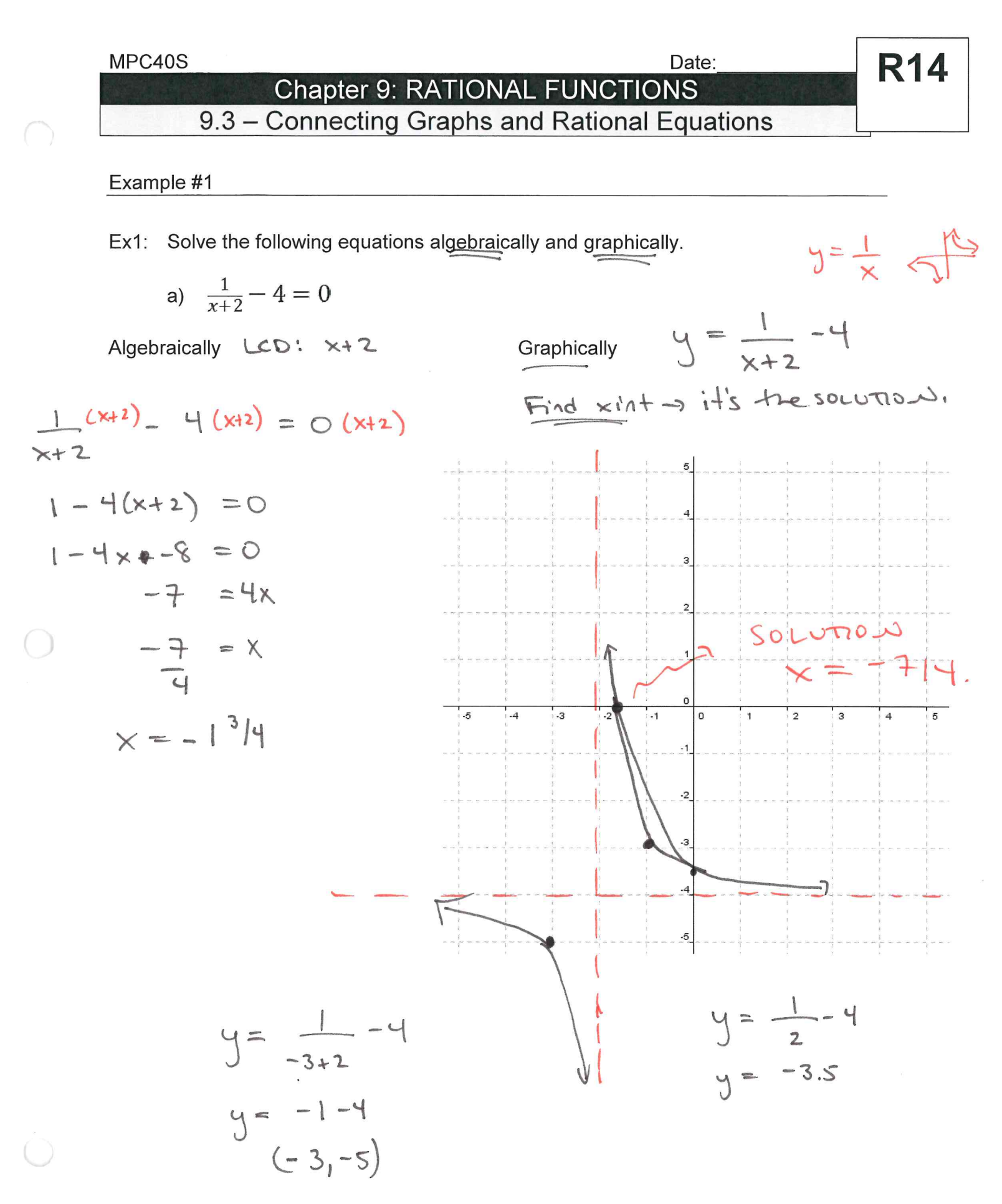

Page 22

 $\mathbf{X}$  and  $\mathbf{X}$  $\label{eq:2.1} \frac{\partial \Psi}{\partial t}$  where  $\theta$ 

$$
(x-1)
$$
  
\n $\begin{pmatrix} 2 \\ -1 \end{pmatrix} (x-2) (x-1)$ 

Algebraically

 $\bigcap$ 

 $\bigcirc$ 

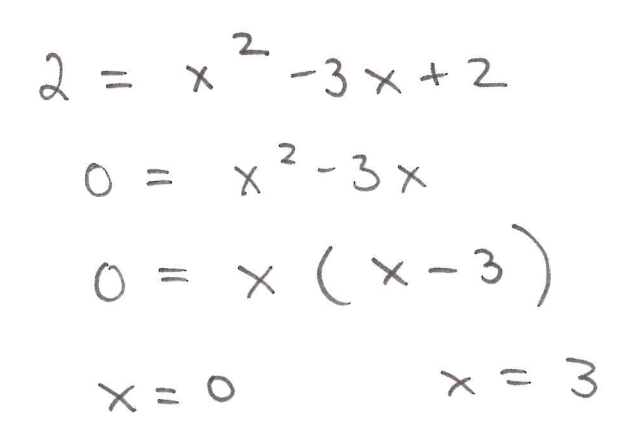

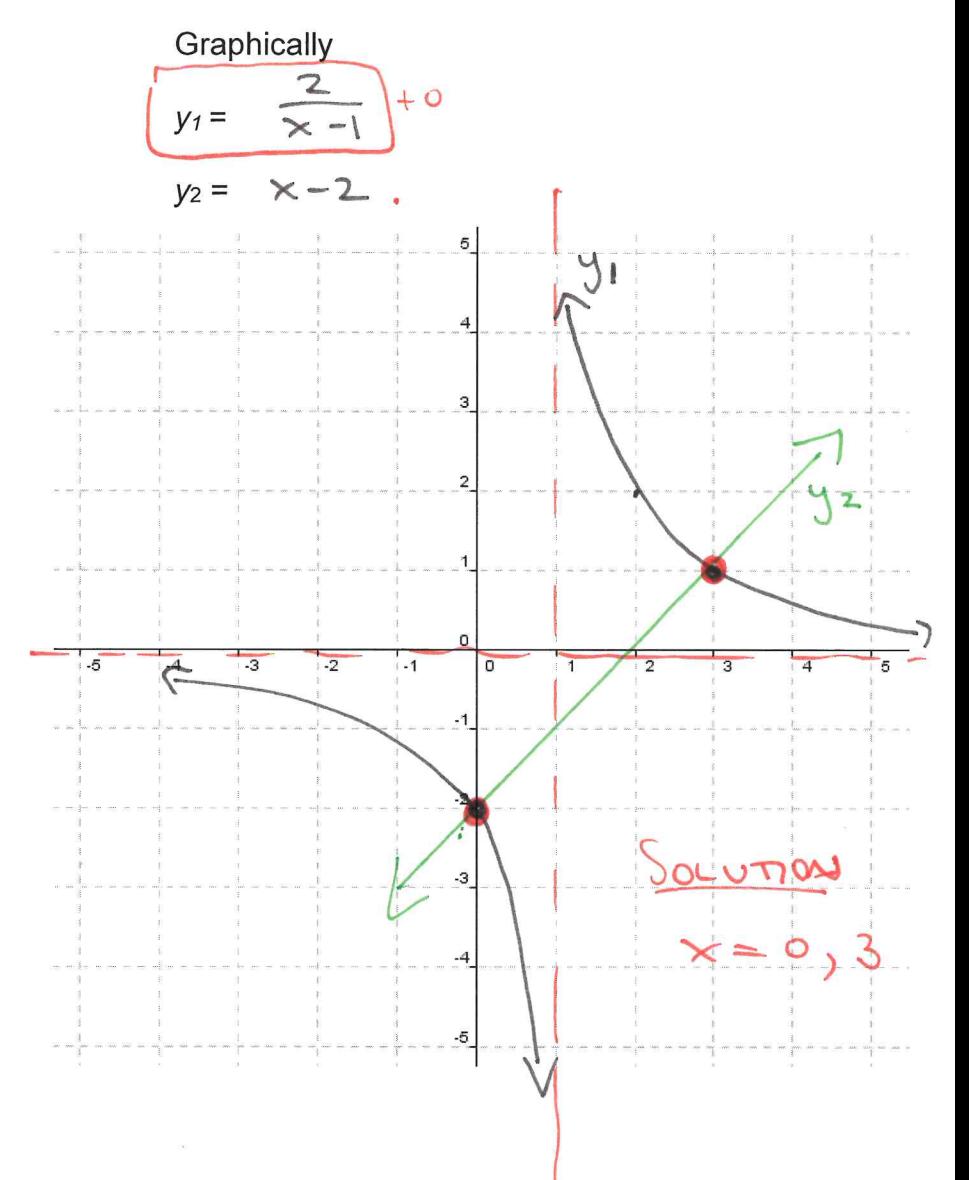

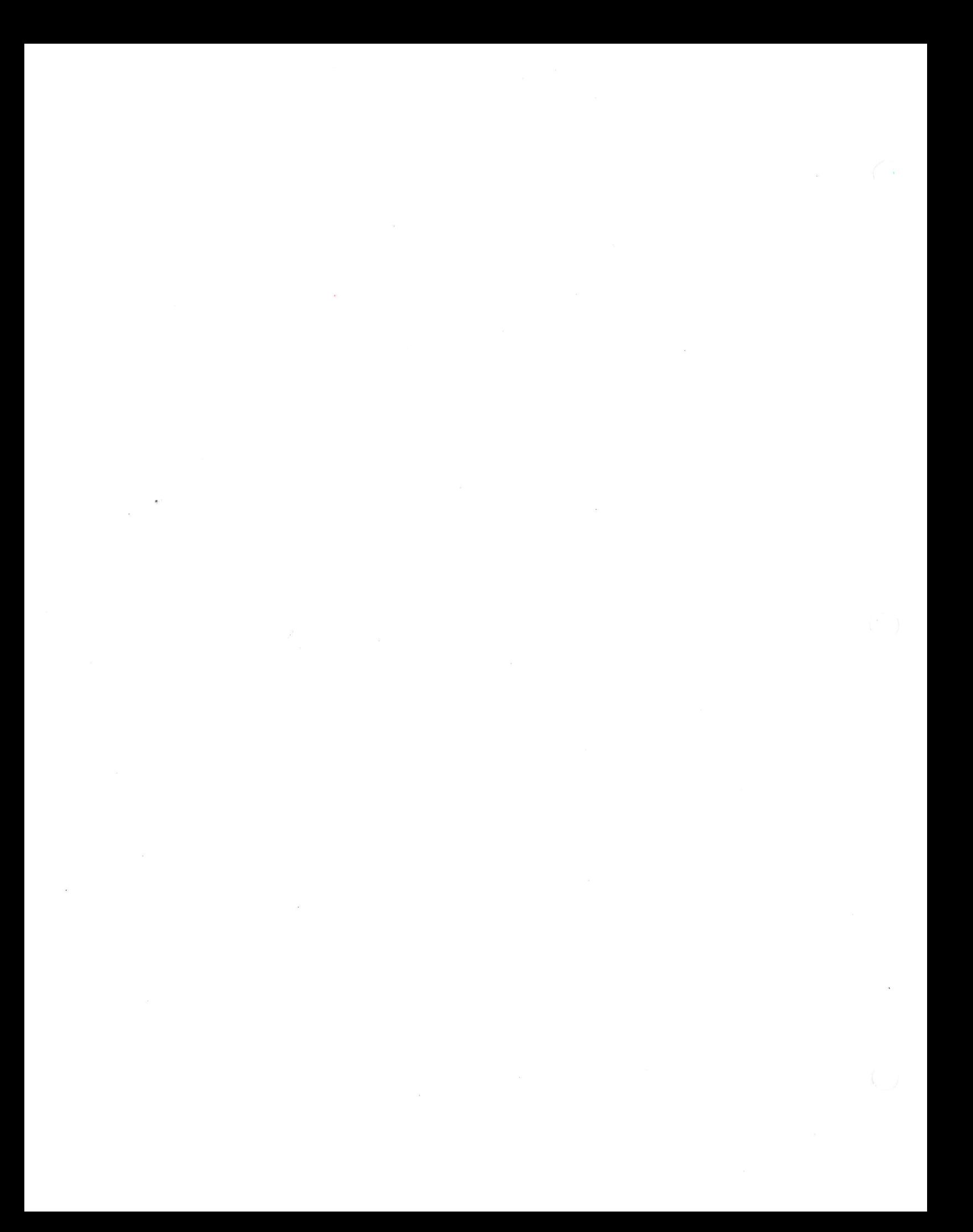